## SAP ABAP table /SAPSLL/ADRCON\_CRIT\_S {SLL : Selection Criteria for /SAPSLL/ADRCON}

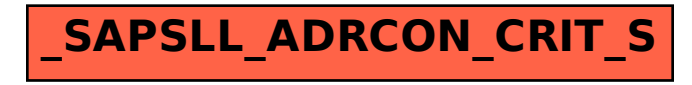